## **GAVIN\_IL2\_RESPONSIVE\_FOXP3\_TARGETS\_UP**

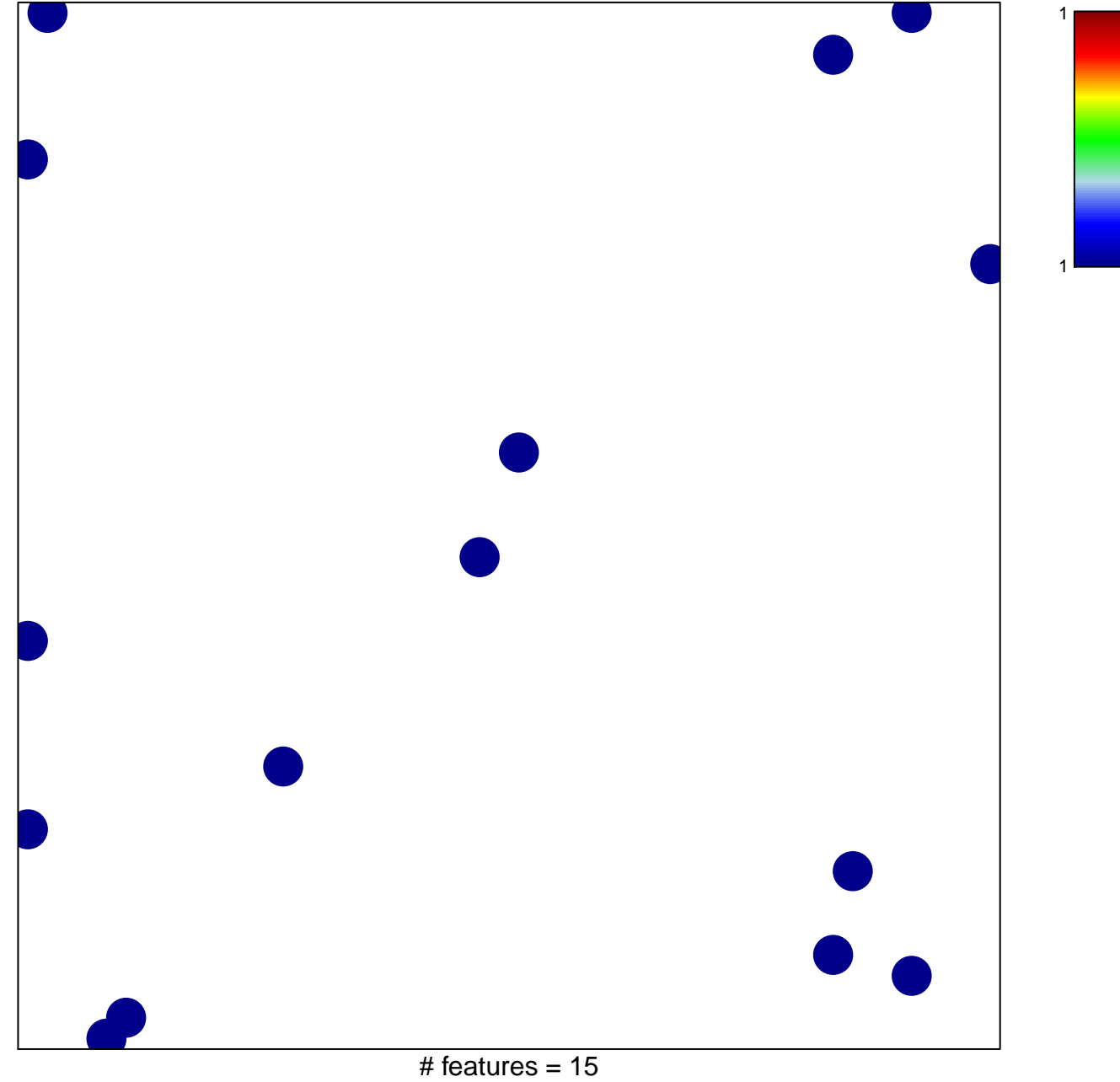

chi–square  $p = 0.83$ 

## **GAVIN\_IL2\_RESPONSIVE\_FOXP3\_TARGETS\_UP**

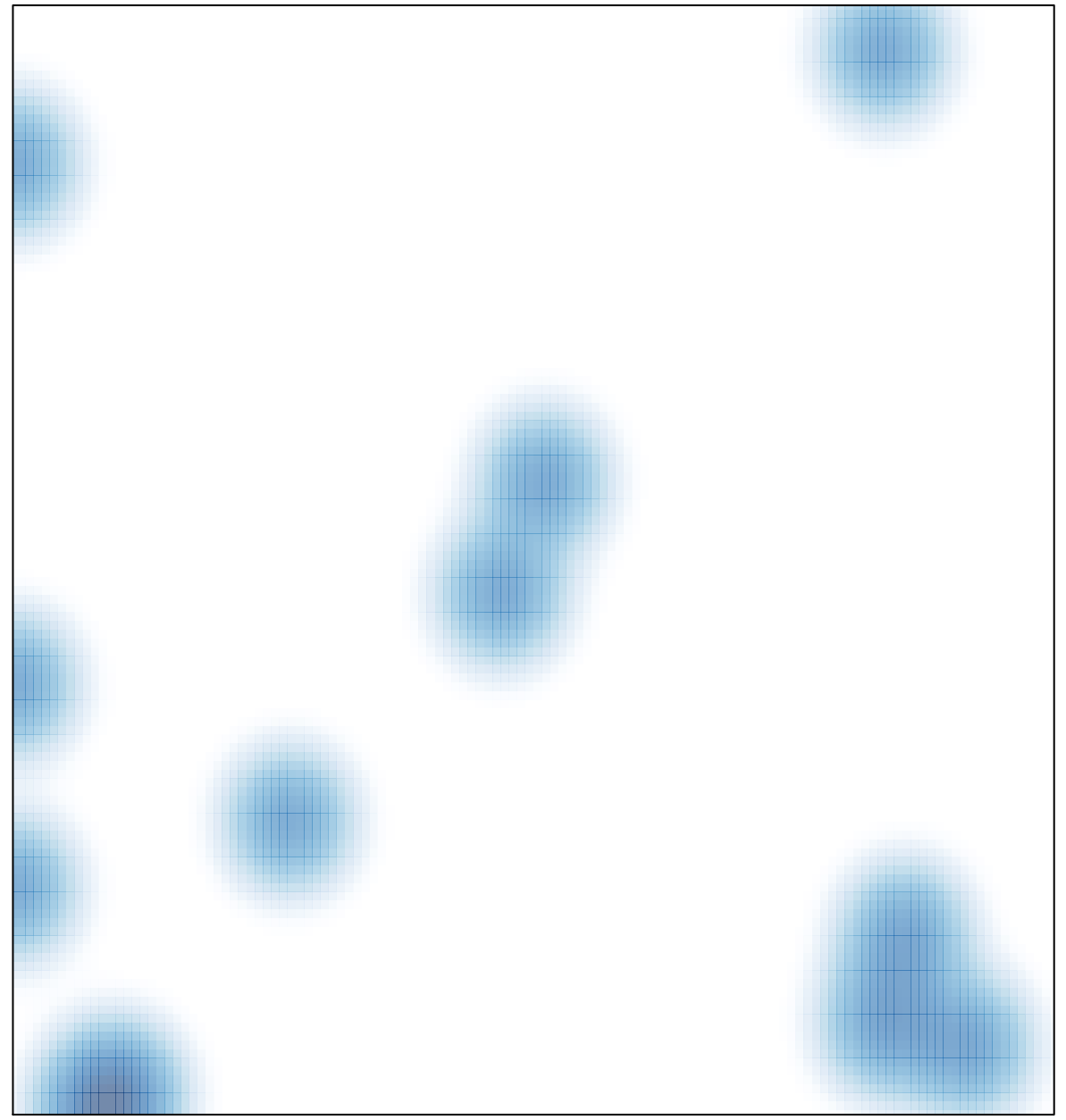

# features =  $15$ , max =  $1$